## **Step 1 - Identifying Pooled Positions**

| Search UT San A   |        | for 03200000 | Unit Code                          | Found results | Sort by<br>Click or | by your unit code(s).<br>incumbent and look for those ider<br>n the word 'pooled' and you will be<br>nbents, their FTE and their <b>specif</b> | presented with a list    |
|-------------------|--------|--------------|------------------------------------|---------------|---------------------|----------------------------------------------------------------------------------------------------|--------------------------|
| UT San<br>Antonio | 1011CR | Student      | Campus Recreation Assistant (0077) | Pooled        | supervi             | sor.                                                                                                    |                          |
| UT San<br>Antonio | 1011CS | Student      | Campus Recreation Assistant (0077) | Pooled        |                     | Campus Recreation Center &_0_<br>(0320000)                                                                                                    | Munroe, Laura J (1002NE) |
| UT San<br>Antonio | 1011CT | Student      | Campus Recreation Assistant (0077) | Pooled        |                     | Campus Recreation Center &_0_<br>(0320000)                                                                                                    | Munroe, Laura J (1002NE) |
| UT San<br>Antonio | 1011CV | Student      | Campus Recreation Assistant (0077) | Pooled        |                     | Campus Recreation Center &_0_<br>(0320000)                                                                                                    | Munroe, Laura J (1002NE) |
| UT San<br>Antonio | 1011EB | Student      | Campus Recreation Assistant (0077) | Pooled        |                     | Campus Recreation Center &_0_<br>(0320000)                                                                                                    | Munroe, Laura J (1002NE) |

## Step 2 - Identifying the task at hand

| Incumbent                  | List for Campu                |                                | 25 incumbents would   |                    |                   |                   |             | into the position ETE for the                                    |
|----------------------------|-------------------------------|--------------------------------|-----------------------|--------------------|-------------------|-------------------|-------------|------------------------------------------------------------------|
| Number in po<br>Max Number | ol: 22<br>of Assignments Allo |                                | position should equal | to the FTE for the | job record /assig | nment (see highli | ghted area) | into the position. FTE for the<br>yee transactions, such as time |
| Reassign                   | Assign ID                     | Name (EID)                     | \$ Work               | -Study ØBegin      | Date PEnd Date    | •Hrs/Wk (%)       | Hourly Rate | •Reports to Name (EID)                                           |
|                            | HL-100                        | Nelkin, Jim M (jmn2388)        |                       | 06/01/20           | 013 08/31/2013    | 12.000 (30.000)   | 9.00        | Leigh A Darilek (leigh)                                          |
|                            | HN-100                        | Sanchez Jr, Alfredo (as47854)  |                       | 06/01/20           | 08/31/2013        | 10.000 (25.000)   | 11.00       | Leigh A Darilek (leigh)                                          |
|                            | HB-100                        | Smith, Mackenzie L. (mls4722)  |                       | 06/01/20           | 08/31/2013        | 4.000 (10.000)    | 9.10        | Leigh A Darilek (leigh)                                          |
|                            | HC-100                        | Alameda, William R (wra353)    |                       | 06/01/20           | 08/31/2013        | 10.000 (25.000)   | 9.00        | Leigh A Darilek (leigh)                                          |
|                            | HE-100                        | Murillo, Marissa Y (mym362)    |                       | 06/01/20           | 013 08/31/2013    | 10.000 (25.000)   | 9.00        | Leigh A Darilek (leigh)                                          |
|                            | HH-100                        | Delong, Zachary T (zd657)      |                       | 06/01/20           | 08/31/2013        | 12.000 (30.000)   | 11.15       | Leigh A Darilek (leigh)                                          |
|                            | HJ-100                        | Arroyo, Audrey N (ana2373)     |                       | 06/01/20           | 08/31/2013        | 10.000 (25.000)   | 9.00        | Leigh A Darilek (leigh)                                          |
|                            | HP-100                        | Kneale, Ginger M (gmk443)      |                       | 06/01/20           | 08/31/2013        | 10.000 (25.000)   | 9.00        | Leigh A Darilek (leigh)                                          |
|                            | HQ-100                        | Martinez, Melanie C (mcm4254   | 1)                    | 06/01/20           | 08/31/2013        | 10.000 (25.000)   | 9.00        | Leigh A Darilek (leigh)                                          |
|                            | HK-100                        | St John, Edward J Jr (ejs2575) |                       | 06/01/20           | 08/31/2013        | 10.000 (25.000)   | 11.00       | Leigh A Darilek (leigh)                                          |
|                            | GX-100                        | Elizondo Lopez, Martha M (mn   | ne582)                | 06/01/20           | 08/31/2013        | 10.000 (25.000)   | 11.05       | Mark A Munguia (mm735189)                                        |
|                            | GY-100                        | Kanchwala, Shamim A (sak264    | 17)                   | 06/01/20           | 08/31/2013        | 6.000 (15.000)    | 11.00       | Leigh A Darilek (leigh)                                          |
|                            | GZ-100                        | Nunez, Monica P (mn7566)       |                       | 06/01/20           | 08/31/2013        | 4.000 (10.000)    | 11.00       | Mark A Munguia (mm735189)                                        |
|                            | HA-100                        | Solomon, Bryan J (bjs3364)     |                       | 06/01/20           | 08/31/2013        | 4.000 (10.000)    | 9.00        | Mark A Munguia (mm735189)                                        |

## Step 3 – Creating a new position

When creating your new position, use the same job code that was on your pooled position.

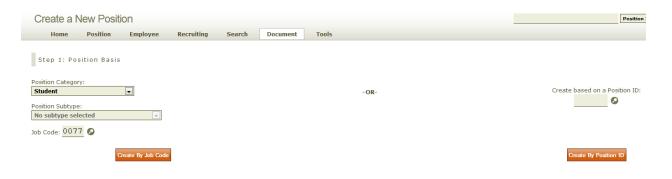

Enter your origination date as well as other pertinent information. For workstudy (Student Assistant) positions only, check the pooled position box; however, you will only be assigning one incumbent to the newly created position.

| Home                       | Position               | Employee | Recruiting       | Search | Document        | Tools                                          |                                                             |                            |
|----------------------------|------------------------|----------|------------------|--------|-----------------|------------------------------------------------|-------------------------------------------------------------|----------------------------|
| Step 2: Po                 | sition Detail          | S        |                  |        |                 |                                                |                                                             |                            |
|                            |                        |          |                  | Po     | sition Category | Student Job Code: 0                            | 077 - Campus Recreation Assi                                | stant                      |
|                            |                        |          | Origination Date |        | the poo         | oled position box (<br>only fill this position | only, you will check<br>keeping in mind that<br>on with one | Creator Desk:<br>HRMS PROC |
| is will be a pours per Wee | ooled position:<br>k : |          |                  |        |                 |                                                | Duration:<br>© Expected to continue<br>C Terminates on      |                            |

Enter the remaining pertinent data. The 'reports to' should be the person responsible for approving work time hours. In this example, the reports to on the original position was Laura Munroe, however the specific 'reports to' on the assignment page was Leigh A Darilek. Assuming Leigh Darilek will be responsible for tracking and approving work hours and processing other specific employee transactions, Leigh should be listed on the position first page as the as the 'reports to'. See highlight on following screenshot.

|                                                                                      | THE UNIVERSITY OF TEXAS                                                                                                    |                                                                                                    |
|--------------------------------------------------------------------------------------|----------------------------------------------------------------------------------------------------|----------------------------------------------------------------------------------------------------|
| intex (routing<br>NAVIGATION HENU                                                    | W Deed + Ansinetative Applications - Nomen Resource Nanasament System Create A New                                                                                                    | print   help   bookmark                                                                                                    |
| "UT DIRECT QUAL"                                                                     | Home Position Employee Recruiting Search Document Tools Create A New Oursense ID: 2015/99940 Ourself: Devals: COMPLEX.04000 Ourself: Devals: COMPLEX.04000 | This Create A New document is being created by Chary ( ) Norm.<br>(Charge Creat/) ( Norm.                                                                        |
| Salary and Funding Purpose and Functions                                             | (0 total)<br>General                                                                                                    | View job description                                                                                                    |
| Document Review Tools HIBHS Help Hy HIBHS Roles Allocation Calculator                | Team         Same & Vorty         Same & Control           VALIDATION RESULTS         Section saved soccessfully with no errors.         Section saved soccessfully with no errors.                                                                                                    |                                                                                                    |
| Annuel Rate Calculator<br>Biographical Record<br>Reports                             | General Information  Position Information                                                                                                    |                                                                                                    |
| Reports<br>Other Resources<br>Human Resources<br>Account Balances<br>Job Code System | Position Type: Student C Pesition of Special Trust<br>Job Code Information  Origination Date: 09/01/201 Proposed Dutation: Expected to continue C C C C C C C C C C C C C C C C C C C                                                                                                    |                                                                                                    |
|                                                                                      | Job Code/ Title: 0077 / Campus Recreation Assistant     Poletic: No       Johino Officer:     Recreating through HBHS not       FLSA Status New-exempt     Location @       EE0-4 Code: 4     Administrative Location                                                                                                    |                                                                                                    |
|                                                                                      | Hours per week: 12.000 ( 30.000%) Benefits Elipible: No Building Code: BWC Floor: Room: 1.204                                                                                                    |                                                                                                    |
|                                                                                      | Phone: 2104586363<br>Mail Code: 00680 🚱<br>Fax:                                                                                                    | -                                                                                                    |
|                                                                                      | Pager:<br>Administrative Location<br>Building Code 2:<br>Floor 2:                                                                                                    | 2                                                                                                    |
|                                                                                      | Room 2:<br>Fhone 2:<br>Werk Location:<br>Main Compary (1604), Sa                                                                                                    |                                                                                                    |
|                                                                                      | Schedule 🛛 Reporting Structure 🖗                                                                                                    |                                                                                                    |
|                                                                                      | Work hears Department: 0320000 -<br>C Standard Reports to Position ID:<br>from • • • • • • • • • • • • • • • • • • •                                                                                                    | Leigh A Darilek                                                                                                    |
|                                                                                      | C Shift<br>C Variable<br>Workdays<br>Sanday thru Saturday                                                                                                    | cilion 10:                                                                                                    |
|                                                                                      | Recurring Cycle           All semesters         •           Floar         Same & Variety         Same & Control           Return to top of page         Return to top of page         Return to top of page                                                                                                    |                                                                                                    |
|                                                                                      |                                                                                                    | Return to top of page<br><u>Contact HEMES</u>                                                                                                    |
|                                                                                      |                                                                                                    | 0 The Litterants of the Alexandro State (1995) Support<br>0 The Litterants of the Alexandro State (1996)<br>Last updated, spir 202<br>1998, fitnanz Julia (1998) |
|                                                                                      |                                                                                                    |                                                                                                    |
|                                                                                      |                                                                                                    |                                                                                                    |
|                                                                                      |                                                                                                    |                                                                                                    |
|                                                                                      |                                                                                                    |                                                                                                    |
|                                                                                      |                                                                                                    |                                                                                                    |

All positions (filled or vacant) must have a funding source so that they appear on the department budget table. If an end date must be entered, it should be no earlier than 5/31/14. Keep in mind that there will be no expenditure unless the position has a working incumbent.

| C                               | reate A N                                                                              | Jew                                                                  |                   |                                 |          |               |            |                                    |                                |                                                             | Position ID                |
|---------------------------------|----------------------------------------------------------------------------------------|----------------------------------------------------------------------|-------------------|---------------------------------|----------|---------------|------------|------------------------------------|--------------------------------|-------------------------------------------------------------|----------------------------|
|                                 | Home                                                                                   | Position                                                             | Employee          | Recruiting                      | Search   | Document      | Tools      |                                    |                                |                                                             |                            |
| Dec<br>Dec<br>Cre<br>Cre<br>Sur | reate A Ne<br>wment ID: Z3JS<br>wment Status: (<br>ator: Cheryl L N<br>ator: OB/06/20  | 2W<br>11999940<br>CREATED<br>unn (210)458-81<br>13<br>10 request CA  |                   |                                 | Jearch   | Document      | 10015      |                                    |                                | This Create A N<br>Cheryl L Nunn.<br>(Change Desk/W         | ew document is being creat |
|                                 |                                                                                        | ion was saved                                                        | I with no errors. |                                 |          |               |            |                                    |                                |                                                             | View job d                 |
| Pa                              | у Туре                                                                                 |                                                                      |                   |                                 |          |               |            | Reset Save & Verify Save & Continu |                                |                                                             |                            |
|                                 | C Monthly 6                                                                            | Hourly                                                               |                   |                                 |          |               |            |                                    |                                |                                                             |                            |
| Fu                              | nding Inform                                                                           |                                                                      |                   |                                 |          |               |            |                                    |                                |                                                             |                            |
| ٠                               | ♦Accou                                                                                 | nt                                                                   |                   | ♥Unit Code                      | ¢Di      | stribution %  |            | ¢Eff. Date                         | ♦End Date                      | Actions                                                     | Dept. Coding               |
| 0                               | 29032                                                                                  | 200020                                                               |                   |                                 | 10       | 0             |            | 09/01/2013                         |                                | [ undo ]                                                    |                            |
| Fu                              | d funding<br>nding Stater                                                              | nit) All po                                                          |                   | d or vacant) m<br>14 unless gra |          | a funding sou | irce so th | hat they appear on the departm     | ent budget table. If an end da | te must be entered, it shoul                                | d be no                    |
| Cre<br>Doc<br>Cre<br>Sun<br>Pos | eate A Ne<br>ument ID: Z335<br>ument Status: C<br>ator: Cheryl L No<br>ator: Of/06/201 | W<br>1999940<br>SREATED<br>Junn (210)458-80<br>3<br>15on request CAN | ng require        |                                 |          |               |            |                                    |                                | This Create A New of<br>Cheryl L Num.<br>(Change DeskrView) | cument is being created by |
|                                 | Previous secti                                                                         |                                                                      | with no errors.   |                                 |          |               |            |                                    |                                |                                                             | View job descript          |
| Pu                              | Position Title                                                                         | e (optional)                                                         |                   |                                 |          |               |            | Reset Save & Vesfy Save & Continue |                                |                                                             |                            |
|                                 | To prov                                                                                | ide fitne                                                            |                   | character limit)<br>s as part o | of the F | itness and    | Wellne     | ss program. Responsible            | for conducting fitness         | classes and instructi                                       | on for Campus              |

Functions @ Driving Requirement

Will this position require driving a UT or personally owned vehicle? Yes C  $_{NO}$  C

Supervisory Information

Will this position be responsible for supervision? Yes  $\subset$  No @

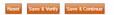

Add your document remarks, approve the document and it will route for further approval.

For purposes of this cleanup task, it may be helpful to keep track of the new position id and the intended incumbents name.

|   | Create A New<br>Document (D) (23):199740<br>Creater: Charl ( Numn (210)459-0016<br>Creater: GifOrgath Request CAMRECASST ( 0077 )<br>Peullon (D) 10315T<br>Peullon (D) 10315T |                                                             |                            |     | Cheryl L Nunn.<br>(Charyl E Nunn.<br>(Charyl Desk/View) |
|---|----------------------------------------------------------------------------------------------------|-------------------------------------------------------------|----------------------------|-----|---------------------------------------------------------|
|   | Document Notes                                                                                                    |                                                             |                            |     | You may take an action on this docume                   |
| 1 | [none entered]                                                                                                    |                                                             |                            |     | Approve Document                                        |
|   |                                                                                                    |                                                             |                            |     | Verify Document                                         |
|   |                                                                                                    |                                                             |                            |     | Select an Action                                        |
|   |                                                                                                    | Routing<br>History H 4 Created: 08/06/2013<br>Cheryl L Nunn | Current Desk:<br>HRMS PROC | ► H |                                                         |
|   | DOCUMENT VALIDATION RESULTS<br>This document was successfully validated.                                                                                                    |                                                             |                            |     |                                                         |
|   | DOCUMENT REMARKS [ HIDE ]                                                                                                    |                                                             |                            |     |                                                         |
|   | Document Remarks 🖗                                                                                                    |                                                             |                            |     |                                                         |
|   | Internal use only. (63 of 1800 character limit)                                                                                                    |                                                             |                            |     |                                                         |
|   | New position created in preparation for Peop                                                                                                    | leSoft conversion.                                          |                            |     |                                                         |

## Step 4 - Creating the Assignment

The most important things to remember are:

- Each position can have only one incumbent, a one-to-one person to position ratio.
- The FTE of the position should be equal to the FTE of the assignment into that position.
- The 'reports to' needs to be the person that will be responsible for the approval of time, leave and other employee specific transactions.
- Every position needs to have a funding source regardless of whether the position is filled or vacant.
- Every position needs to have a building code, room number, phone number and mail code.

| View Position Details                                                                                                    |                                                                                                    | Pesition ID 💽                                                                                         |
|----------------------------------------------------------------------------------------------------|----------------------------------------------------------------------------------------------------|----------------------------------------------------------------------------------------------------|
| Home Position Employee Recruiting Search Document Tools                                                                                                    |                                                                                                    |                                                                                                    |
| Browse Details Incumbent Funding History                                                                                                    |                                                                                                    |                                                                                                    |
| Position ID: 1030CN View as of: 08/06/2013 C<br>General Information<br>Position ID (status): 1030CN (Active)<br>Position Title: Recreational Sports Specialist<br>Job Code Information<br>Job Title (code): Recreational Sports Specialist (3550)<br>Job Category: Classified<br>PLSA Statu: Non-Exempt | [edit] Position Information<br>Incumbent (EID): Vacant<br>Source Document ID: 233C1999997 (Create a New)<br>Origination Date: 01/01/2013<br>End: None<br>Recurring: Annual<br>Interim Acting: No<br>Pay Type: Hourty | Modify   Assign   Reclassify   Recruit<br>[edit]<br>Click on the Assign link and a page will<br>open. |

For Workstudy assignments the link is labeled Assign Work-Study. The appropriate assignment pages will open.

| Home                                                                                                    | Position                    | Employee                | Recruiting        | Search     | Document | Tools                 |                              |  |
|----------------------------------------------------------------------------------------------------|-----------------------------|-------------------------|-------------------|------------|----------|-----------------------|------------------------------|--|
|                                                                                                    |                             | c                       | reator Desk: HR/V | VIEW       |          |                       | Job Title: OFC ASST I (9021) |  |
|                                                                                                    |                             |                         |                   | C          |          |                       | Position ID: 1021BP          |  |
|                                                                                                    |                             |                         | Incumbent EID:    | 0          |          |                       | Incumbent (EID): Vacant      |  |
|                                                                                                    |                             |                         | Walk-me-through   | All-in-one |          |                       |                              |  |
|                                                                                                    |                             |                         |                   |            |          |                       |                              |  |
|                                                                                                    |                             |                         |                   |            |          |                       |                              |  |
|                                                                                                    |                             |                         |                   |            |          |                       |                              |  |
|                                                                                                    |                             |                         |                   |            |          |                       |                              |  |
|                                                                                                    |                             |                         |                   |            |          |                       |                              |  |
|                                                                                                    |                             |                         |                   |            |          |                       |                              |  |
| Vodify Do                                                                                                    | cument: Ir                  | ncumbent                |                   |            |          |                       |                              |  |
| Home                                                                                                    | Position                    | Employee                | Recruiting S      | Search Do  | ocument  | Tools                 |                              |  |
| 110                                                                                                    |                             |                         |                   |            |          |                       |                              |  |
| ocument ID: Z33                                                                                                    | CA996910                    |                         |                   |            |          | Complete all pertiner | t data                       |  |
| ocument Status:<br>reator: Cheryl L M<br>reated: 08/06/20                                                                                                    | CREATED<br>Nunn (210)458-80 | 16                      |                   |            |          | Complete an pertiner  | in data.                     |  |
| ommary: Modify<br>osition ID: 10300                                                                                                    | 1030CN RC SPTS              |                         |                   |            |          | Assignment start date | 9                            |  |
| ocument Effective<br>) Notes)                                                                                                    | e Date: 08/06/201           | .3                      |                   |            |          | Assignment end date   |                              |  |
| iew Position De                                                                                                    | atails for Position         | ID 1030CN               |                   |            | //       | Assignment end date   |                              |  |
|                                                                                                    |                             | osition ID 1030C        | N                 | /          |          |                       | should be equal to the hours |  |
| ncumbent                                                                                                    |                             |                         |                   |            | / /      | per week on the posi  | tion                         |  |
|                                                                                                    |                             |                         |                   | //         |          | Hourly rate           |                              |  |
| eneral 😡                                                                                                    |                             |                         | /                 |            | / /      |                       |                              |  |
| This is a new     Second Second Sec | w accignment                |                         |                   | //         |          |                       |                              |  |
| View Incumber                                                                                                    |                             |                         |                   |            |          |                       |                              |  |
|                                                                                                    | D): Incumbent I             | Namo                    | ///               |            |          |                       |                              |  |
|                                                                                                    |                             |                         |                   |            |          |                       |                              |  |
| Assignment Sta                                                                                                    | art Date:                   |                         |                   |            |          |                       |                              |  |
| Assignment En                                                                                                    | d Date:                     |                         | / /               |            |          |                       |                              |  |
| Assignment En                                                                                                    |                             |                         |                   |            |          |                       |                              |  |
|                                                                                                    |                             | 0.000%)                 |                   |            |          | C                     | Concurrent Assignments: None |  |
|                                                                                                    | ek: 0.000 (                 |                         |                   |            |          |                       |                              |  |
| Hours Per Wee                                                                                                    |                             |                         |                   |            |          |                       |                              |  |
| Hours Per Wee                                                                                                    |                             |                         |                   |            |          |                       |                              |  |
| Hours Per Wee                                                                                                    | 0                           | Code : <b>\$ 9.05</b> - | \$ 14.04          |            |          |                       |                              |  |
| Hours Per Wee                                                                                                    | Pormation for Job           |                         | \$ 14.04          |            |          |                       |                              |  |

Continue to enter all pertinent data while advancing through the assignment document. Add your document remarks, approve the document and it will route for further approval.

If you have any questions regarding this change in process or how to accomplish this task, please call Henry Barrera at 458-8222.